## **주민등록등(초)본 온라인 발급 신청 안내**

입**사신청 시 주소지 확인용으로 '24. 1. 3. 이후 발급된 주민등록등(초)본 신청자 전원 제출 입사신청자(본인)의 이름으로 나온 현주소인 주민등록등(초)본으로 확인함 (아래 예시 확인)**

 $\overline{\phantom{a}}$ 

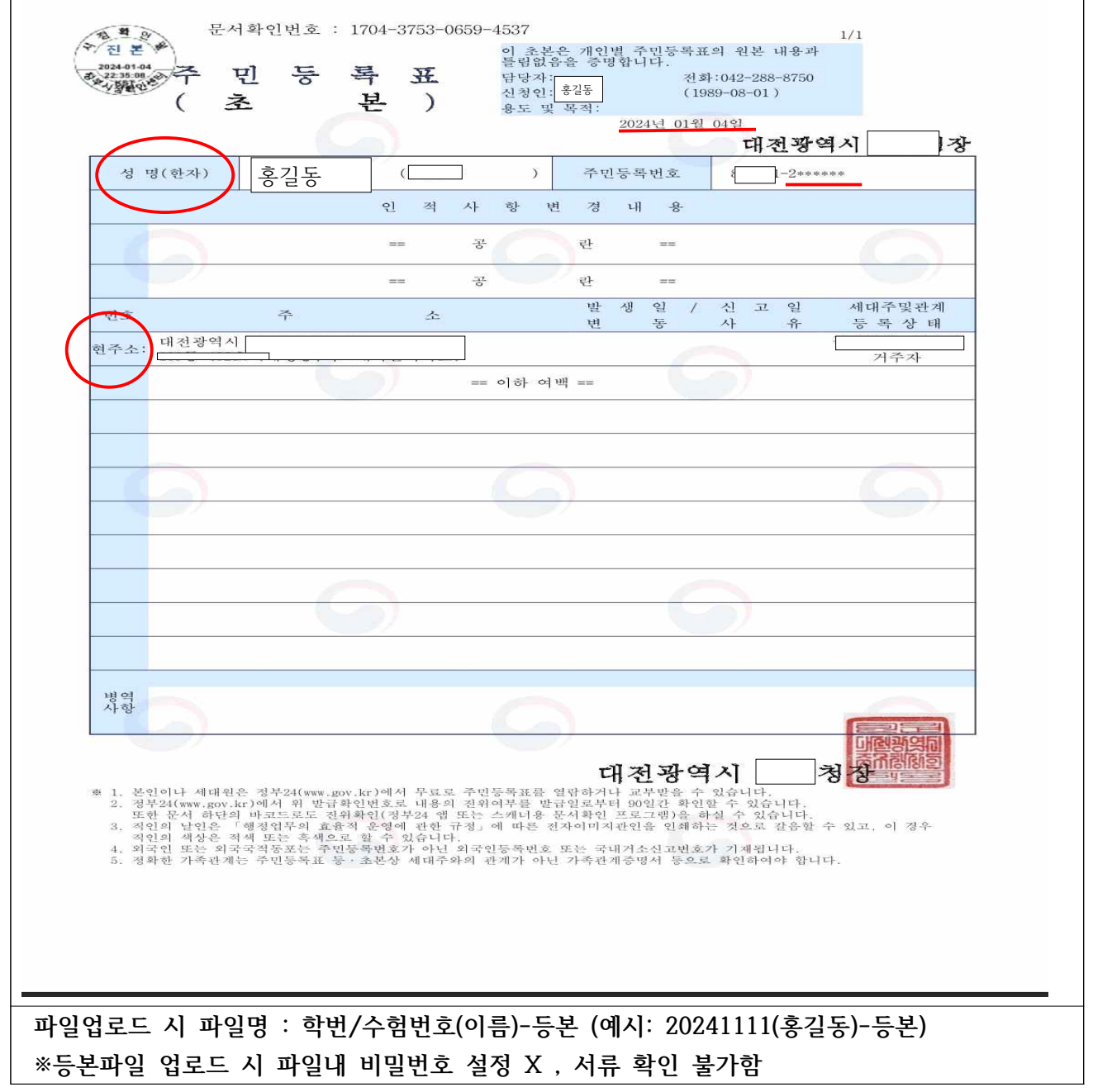

## **<발급방법>**

 $\Box$ 

**정부24시- 자주 찾는 서비스-주민등록등본(초본)**

※ 오프라인은 전국 읍면동 주민센터나 구청, 시청에서 발급가능

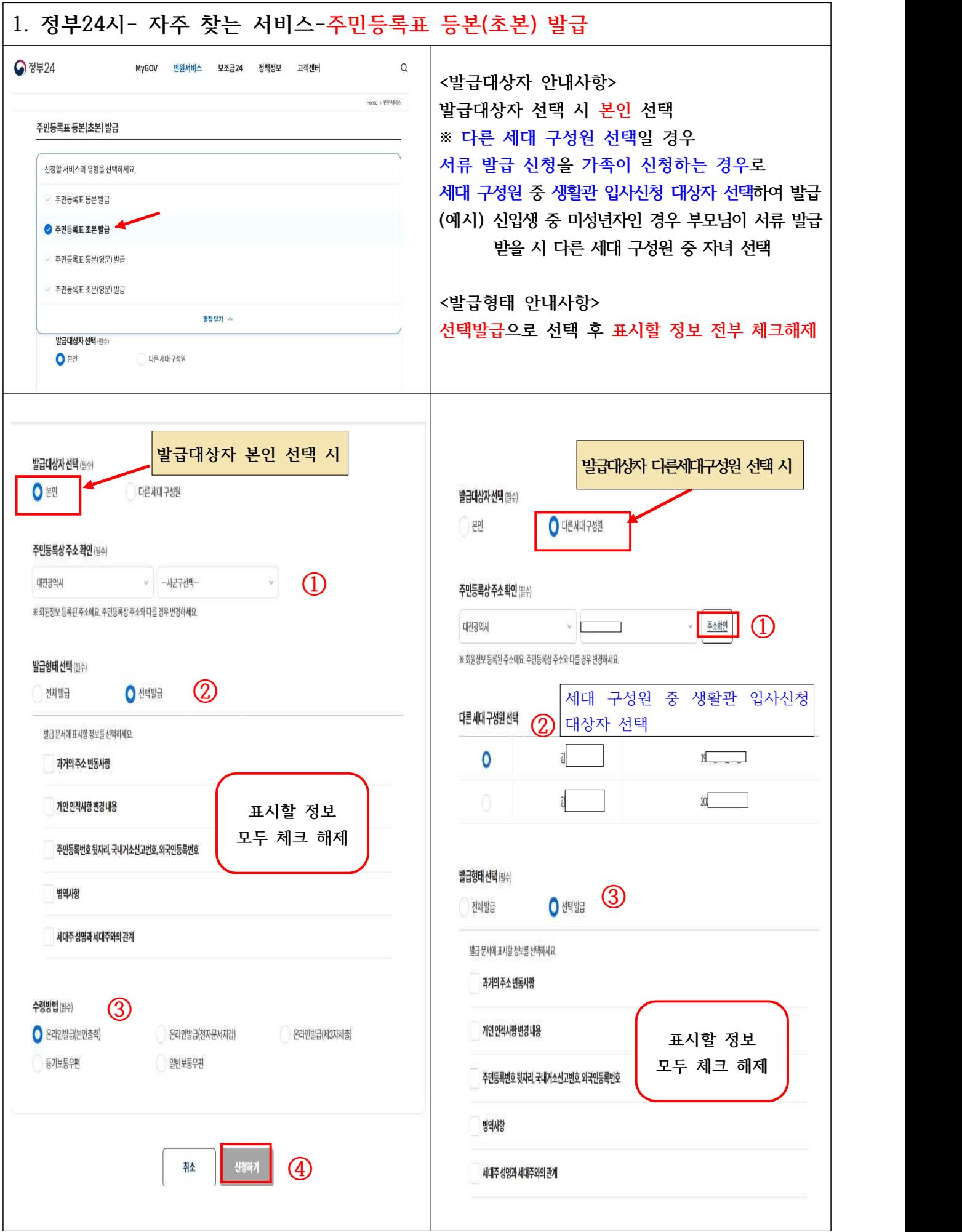